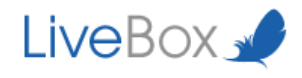

# Crypt Theory

**CHAT** 

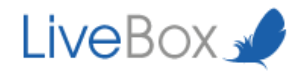

LiveBox Srl does not release declarations or guarantees about this documentation and its use and decline any expressed or implied commercial or suitability guarantee for a specific purpose. LiveBox Srl reserve one's right to review this publication and to make changes to the content, anytime, without any obligation to notify it to any person or entity about that revisions or changes.

In addition, LiveBox Srl does not release declarations or guarantees about any software e in particular does not recognise any expressed or implied commercial or suitable guarantee for a specific purpose. LiveBox Srl reserve one's right to review this publication and to make changes to any LiveBox software part, anytime, without any obligation to notify any person or entity about that revisions or changes.

© 2013-2014 LiveBox Srl. All rights reserved. Any part of this publication can be reproduced, duplicated, stored on a recovery system, or sent without the editor's expressed written approval.

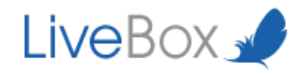

LiveBox is a private cloud software that allows you to store, share and edit data stored in a corporate datacenter offering an high security level. It is a multiplatform system accessibile from every mobile and remote device that guarantees business continuity and protects corporate files at all times.

For further details regarding LiveBox platform functionality and the use of its applications we ask you to refer to our web site: http://www.liveboxcloud.com and to the technical documentation contained in it.

#### LiveBox Support Team

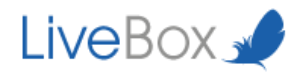

## Index

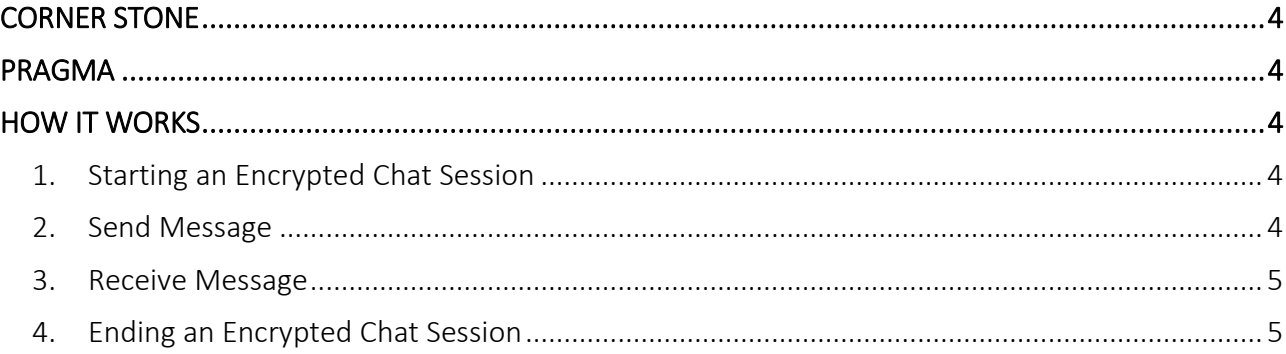

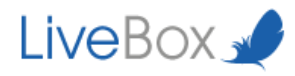

## <span id="page-4-0"></span>**CORNER STONE**

- 1. All users have a pair of keys: one public and one private.
- 2. The public key is used to sign sent messages.
- 3. The private key is used to decrypt received messages.
- 4. The Chat Server cannot decrypt messages.
- 5. The Administrators cannot decrypt messages.
- 6. The Users exchange personal private key using Diffie-Hellman protocol.

## <span id="page-4-1"></span>**PRAGMA**

- 1. The Files are encrypted by the ENDPOINT (client side).
- 2. All the private keys are stored in the **ENDPOINT** (client side).
- 3. The Private keys are 2048bit long.
- 4. Each encrypted chat session has a new pair of keys.
- 5. Users can decide when and how to encrypt the chat session.

## <span id="page-4-2"></span>**HOW IT WORKS**

### <span id="page-4-3"></span>**1. Starting an Encrypted Chat Session**

- a. The application generates a personal keypair.
- b. The initiating User clicks on "encrypt chat".
- c. The Application begins the key exchange process.

### <span id="page-4-4"></span>**2. Send Message**

- a. The User composes a message.
- b. The message is signed with the receiver's public key.
- c. The message is sent encrypted.

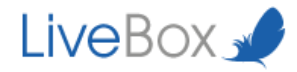

## <span id="page-5-0"></span>**3. Receive Message**

- a. The User receives an encrypted message
- b. The application decrypts the message with the user's private key
- c. The User reads the message

### <span id="page-5-1"></span>**4. Ending an Encrypted Chat Session**

- a. The terminating user clicks on "End Encrypted Chat"
- b. The application sends a warning encrypted message to receiver
- c. The receiver clicks on "End Encrypted Chat" to continue chatting.